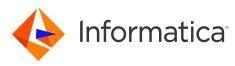

## Informatica PowerCenter 10.5.1 Data Validation Option Release Notes January 2022

© Copyright Informatica LLC 2020, 2022

# Contents

| Compatibility with PowerCenter                                      | 1 |
|---------------------------------------------------------------------|---|
| Data Validation Option Support for Kerberos Constrained Delegation. | 1 |
| Informatica Global Customer Support                                 | 2 |

Read the *PowerCenter Data Validation Option Release Notes 10.5.1* to learn about Data Validation Option 10.5.1 compatibility with PowerCenter.

# **Compatibility with PowerCenter**

Consider Data Validation Option compatibility for upgrade and for PowerCenter versions.

#### **Upgrade Compatibility**

You can upgrade directly to Data Validation Option 10.5.1 from Data Validation Option 10.2.0 HotFix 2.

If you are on a previous version, you must first upgrade to Data Validation Option 10.2.0 HotFix 2 before you can upgrade to version 10.5.1.

#### PowerCenter Compatibility

Data Validation Option 10.5.1 supports the following versions of the PowerCenter:

- 10.2.0
- 10.2.0 HotFix 1
- 10.2.0 HotFix 2
- 10.4.0
- 10.4.1
- 10.5
- 10.5.1

### Data Validation Option Support for Kerberos Constrained Delegation

Effective in version 10.5.1, Data Validation Option supports an Informatica domain that uses Kerberos authentication to use constrained delegation.

Configure constrained delegation when you want to restrict access to services using delegated authentication. You can use this method to restrict the additional services to which a Kerberos-authenticated user or service can request access.

For more information, see the Informatica 10.5.1 Security Guide.

### Informatica Global Customer Support

You can contact a Global Support Center by telephone or through the Informatica Network.

To find your local Informatica Global Customer Support telephone number, visit the Informatica website at the following link:

https://www.informatica.com/services-and-training/customer-success-services/contact-us.html.

To find online support resources on the Informatica Network, visit <u>https://network.informatica.com</u> and select the eSupport option.